## Executive Producer: Ellen H. Ahrbeck Associate Producer / Writer: Marilyn Coleman Coats & Clark

Produced for Coats & Clark by **MindWorks Multimedia**, a division of [TC]2, Cary, NC

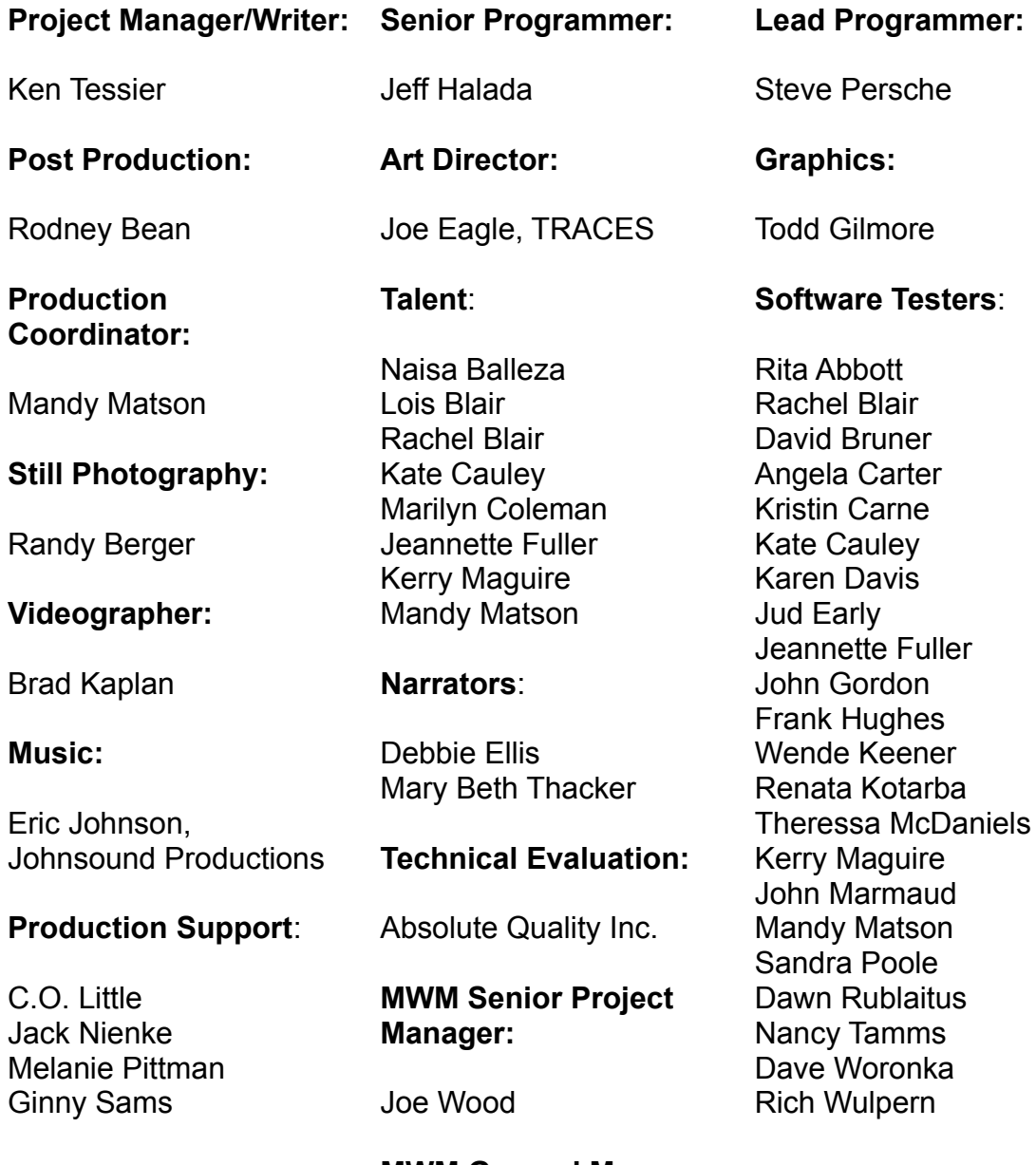

**MWM General Manager:**

Greg Rowland

#### DIRECTX MEDIA Software Development Kit and DIRECTX MEDIA runtime END-USER LICENSE AGREEMENT FOR MICROSOFT SOFTWARE

IMPORTANT--READ CAREFULLY: This Microsoft End-User License Agreement ("EULA") is a legal agreement between you (either an individual or a single entity) and Microsoft Corporation for the Microsoft software product identified above, which includes computer software and associated media and printed materials, and may include "online" or electronic documentation ("SOFTWARE PRODUCT" or "SOFTWARE"). By installing, copying, or otherwise using the SOFTWARE PRODUCT, you agree to be bound by the terms of this EULA. If you do not agree to the terms of this EULA; promptly return the unused SOFTWARE PRODUCT to the place from which you obtained it for a full refund; or if you received the SOFTWARE PRODUCT as part of a subscription or other service from Microsoft, you may cancel the subscription and receive a pro rata portion of the subscription price.

#### Software PRODUCT LICENSE

The SOFTWARE PRODUCT is protected by copyright laws and international copyright treaties, as well as other intellectual property laws and treaties. The SOFTWARE PRODUCT is licensed, not sold.

GRANT OF LICENSE. This EULA grants you the following limited, non-exclusive rights:

Software Product. You may install and use the enclosed SOFTWARE PRODUCT on a single computer to design, develop, and test software application products for use with Microsoft® Windows® or Windows NT ("Application").

Microsoft Developer Network Subscriber. If you acquired the SOFTWARE PRODUCT through a subscription to the Microsoft Developer Network, and you are either an individual developer or an individual designated within a single entity, you are granted the following additional rights with respect to the SOFTWARE PRODUCT: (a) you may make and use copies of the SOFTWARE PRODUCT on up to ten (10) separate computers, provided that you are the only individual using the SOFTWARE PRODUCT on each such computer, and (b) if you are a single entity, you may designate one individual within your organization to have the right to use the SOFTWARE PRODUCT in the manner described herein.

DirectX media Runtime. You may install and use an unlimited number of copies of the DirectX media Runtime. You may reproduce and distribute an unlimited number of copies of the DirectX media Runtime; provided that each copy shall be a true and complete copy, including all copyright and trademark notices, and shall be accompanied by a copy of this EULA. Copies of the DirectX media Runtime may be distributed as a standalone product or included with your Application.

Sample Code. You may modify the sample source code located in the SOFTWARE PRODUCT's "samples" directories ("Sample Code") to design, develop, and test your Application. You may also reproduce and distribute the Sample Code in object code form along with any modifications you make to the Sample Code, provided that you comply with the Distribution Requirements described below. For purposes of this section, "modifications" shall mean enhancements to the functionality of the Sample Code.

Redistributable Code. Portions of the SOFTWARE PRODUCT are designated as "Core Files" and "Redistributable Code." The text file called redist.txt on the CD describes the distribution rights associated with each file of the Redistributable Code and the Core Files, subject further to the distribution requirements described below.

Distribution Requirements. You may copy and redistribute the Sample Code and/or Redistributable Code (collectively "REDISTRIBUTABLE COMPONENTS") as described above, provided that (a) you distribute the REDISTRIBUTABLE COMPONENTS only in conjunction with, and as a part of, your Application; (b) your Application adds significant and primary functionality to the REDISTRIBUTABLE COMPONENTS; (c) the REDISTRIBUTABLE COMPONENTS only operate in conjunction with Microsoft Windows or Windows NT; (d) you do not permit further redistribution of the REDISTRIBUTABLE COMPONENTS by your end-user customers; (e) any distribution of the Core Files identified in REDIST.TXT is only in conjunction with your Application and includes each and every Core File distributed as a single set; (f) you do not use Microsoft's name, logo, or trademarks to market your Application; (g) you include a valid copyright notice on your Application; and (h) you agree to indemnify, hold harmless, and defend Microsoft from and against any claims or lawsuits, including attorneys' fees, that arise or result from the use or distribution of your Application. Contact Microsoft for the applicable royalties due and other licensing terms for all other uses and/or distribution of the REDISTRIBUTABLE COMPONENTS.

Microsoft reserves all rights not expressly granted to you.

2. COPYRIGHT. All rights, title, and copyrights in and to the SOFTWARE PRODUCT (including, but not limited

to, any images, photographs, animations, video, audio, music, text, and "applets" incorporated into the SOFTWARE PRODUCT) and any copies of the SOFTWARE PRODUCT are owned by Microsoft or its suppliers. The SOFTWARE PRODUCT is protected by copyright laws and international treaty provisions. Therefore, you must treat the SOFTWARE PRODUCT like any other copyrighted material, except that you may either (a)make one copy of the SOFTWARE PRODUCT solely for backup or archival purposes, or (b)install the SOFTWARE PRODUCT on a single computer, provided you keep the original solely for backup or archival purposes. You may not copy the printed materials accompanying the SOFTWARE PRODUCT.

3. PRERELEASE CODE. The SOFTWARE PRODUCT contains PRERELEASE CODE that is not at the level of performance and compatibility of the final, generally available, product offering. These portions of the SOFTWARE PRODUCT may not operate correctly and may be substantially modified prior to first commercial shipment. Microsoft is not obligated to make this or any later version of the SOFTWARE PRODUCT commercially available. Microsoft grants you the right to distribute test versions of your Application created using the PRERELEASE CODE provided you comply with the Distribution Requirements described in Section 1 and the following additional provisions: (a) you must mark the test version of your Application "BETA" and (b) you are solely responsible for updating your customers with versions of your Application that operate satisfactorily with the final commercial release of the PRERELEASE CODE.

4. DESCRIPTION OF OTHER RIGHTS AND LIMITATIONS.

Limitations on Reverse-Engineering, Decompilation, and Disassembly. You may not reverse- engineer, decompile, or disassemble the SOFTWARE PRODUCT, except and only to the extent that such activity is expressly permitted by applicable law notwithstanding this limitation.

Rental. You may not rent or lease the SOFTWARE PRODUCT.

Software Transfer. You may permanently transfer all of your rights under this EULA, provided you retain no copies, you transfer all of the SOFTWARE PRODUCT (including all component parts, the media and printed materials, any upgrades, this EULA, and, if applicable, the Certificate of Authenticity), and the recipient agrees to the terms of this EULA. If the SOFTWARE PRODUCT is an upgrade, any transfer must include all prior versions of the SOFTWARE PRODUCT.

Termination. Without prejudice to any other rights, Microsoft may terminate this EULA if you fail to comply with the terms and conditions of this EULA. In such event, you must destroy all copies of the SOFTWARE PRODUCT and all of its component parts.

5. EXPORT RESTRICTIONS. You agree that neither you nor your customers intend to or will, directly or indirectly, export or transmit (a) the SOFTWARE PRODUCT or related documentation and technical data, or (b) your Application as described in Section 1 of this EULA (or any part thereof), or process, or service that is the direct product of the SOFTWARE PRODUCT to any country to which such export or transmission is restricted by any applicable U.S. regulation or statute, without the prior written consent, if required, of the Bureau of Export Administration of the U.S. Department of Commerce, or such other governmental entity as may have jurisdiction over such export or transmission.

6. U.S. GOVERNMENT RESTRICTED RIGHTS. The SOFTWARE PRODUCT and documentation are provided with RESTRICTED RIGHTS. Use, duplication, or disclosure by the Government is subject to restrictions as set forth in subparagraph (c)(1)(ii) of The Rights in Technical Data and Computer Software clause at DFARS 252.227- 7013 or subparagraphs (c)(1) and (2) of the Commercial Computer Software Restricted Rights at 48 CFR 52.227-19, as applicable. Manufacturer is Microsoft Corporation/One Microsoft Way/Redmond, WA 98052-6399. **MISCELLANEOUS** 

If you acquired this product in the United States, this EULA is governed by the laws of the State of Washington. If you acquired this product in Canada, this EULA is governed by the laws of the Province of Ontario, Canada. Each of the parties hereto irrevocably attorns to the jurisdiction of the courts of the Province of Ontario and further agrees to commence any litigation that may arise hereunder in the courts located in the Judicial District of York, Province of Ontario.

If this product was acquired outside the United States, local law may apply.

Should you have any questions concerning this EULA, or if you desire to contact Microsoft for any reason, please contact the Microsoft subsidiary serving your country, or write: Microsoft Customer Sales and Service/One Microsoft Way/Redmond, WA 98052-6399.

NO WARRANTIES. To the maximum extent permitted by applicable law, Microsoft expressly disclaims any warranty for the SOFTWARE PRODUCT. The SOFTWARE PRODUCT and any related documentation are provided "as is" without warranty of any kind, either express or implied, including, without limitation, the implied warranties of merchantability or fitness for a particular purpose. The entire risk arising out of use or performance of the SOFTWARE PRODUCT remains with you.

LIMITATION OF LIABILITY. Microsoft's entire liability and your exclusive remedy under this EULA shall not exceed one hundred dollars (US\$100.00).

NO LIABILITY FOR CONSEQUENTIAL DAMAGES. To the maximum extent permitted by applicable law, in no event shall Microsoft or its suppliers be liable for any damages whatsoever (including, without limitation, damages for loss of business profit, business interruption, loss of business information, or any other pecuniary loss) arising out of the use of, or inability to use, this Microsoft product, even if Microsoft has been advised of the possibility of such damages. Because some states/jurisdictions do not allow the exclusion or limitation of liability for consequential or incidental damages, the above limitation may not apply to you.

Si vous avez acquis votre produit Microsoft au CANADA, la garantie limitée suivante vous concerne: GARANTIE LIMITÉE

EXCLUSION DE GARANTIES. Microsoft renonce entièrement à toute garantie pour le LOGICIEL. Le LOGICIEL et toute autre documentation s'y rapportant sont fournis « comme tels » sans aucune garantie quelle qu'elle soit, expresse ou implicite, y compris, mais ne se limitant pas aux garanties implicites de la qualité marchande ou un usage particulier. Le risque total découlant de l'utilisation ou de la performance du LOGICIEL est entre vos mains. RESPONSABILITÉ LIMITÉE. La seule obligation de Microsoft et votre recours exclusif concernant ce contrat n'excèderont pas cent dollars (US\$100.00).

ABSENCE DE RESPONSABILITÉ POUR LES DOMMAGES INDIRECTS. Microsoft ou ses fournisseurs ne pourront être tenus responsables en aucune circonstance de tout dommage quel qu'il soit (y compris mais non de façon limitative les dommages directs ou indirects causés par la perte de bénéfices commerciaux, l'interruption des affaires, la perte d'information commerciale ou toute autre perte pécuniaire) résultant de l'utilisation ou de l'impossibilité d'utilisation de ce produit, et ce, même si la société Microsoft a été avisée de l'éventualité de tels dommages. Certains états/juridictions ne permettent pas l'exclusion ou la limitation de responsabilité relative aux dommages indirects ou consécutifs, et la limitation ci-dessus peut ne pas s'appliquer à votre égard.

La présente Convention est régie par les lois de la province d'Ontario, Canada. Chacune des parties à la Convention reconnaît irrévocablement la compétence des tribunaux de la province d'Ontario et consent à instituer tout litige qui pourrait découler de la Convention auprès des tribunaux situés dans le district judiciaire de York, province d'Ontario. Au cas où vous auriez des questions concernant cette licence ou que vous désiriez vous mettre en rapport avec Microsoft pour quelque raison que ce soit, veuillez contacter la succursale Microsoft desservant votre pays, dont l'adresse est fournie dans ce produit, ou écrire à: Microsoft Customer Sales and Service, One Microsoft Way, Redmond, Washington98052-6399.

To obtain rights to distribute the Internet shortcut support dynamic-link library (URL.DLL) in accordance with the terms of this EULA, please fill out, sign, and mail this card.

## **Intel Indeo® Software**

### **License Agreement**

#### **IMPORTANT - READ BEFORE COPYING, INSTALLING OR USING.**

**Do not use or load this software and any associated materials (collectively, the "Software") until you have carefully read the following terms and conditions. By loading or using the Software, you agree to the terms of this Agreement. If you do not wish to so agree, do not install or use the Software.**

**LICENSE.** You may copy the Software onto your organization's computers for your organization's use, and you may make a reasonable number of back-up copies of the Software, subject to these conditions:

- 1. You may not copy, modify, rent, sell, distribute or transfer any part of the Software except as provided in this Agreement, and you agree to prevent unauthorized copying of the Software.
- 2. You may not reverse engineer, decompile, or disassemble the Software.
- 3. You may copy and distribute the Software in binary form with your product provided your product is licensed to third parties under terms and conditions which are at least as restrictive as this Agreement with respect to such Licensed Binaries.
- 4. The Software may contain the software and other property of third party suppliers, some of which may be identified in, and licensed in accordance with, an enclosed "license.txt" file or other text or file.
- 5. You will make reasonable efforts to discontinue distribution of the portions of the Software that you are licensed hereunder to distribute, upon Intel's release of an update, upgrade or new version of the Software and to make reasonable efforts to distribute such updates, upgrades or new versions to your customers who have received the Software herein.
- 6. Distribution of the Software is also subject to the following limitations: you (i) are solely responsible to your customers for any update or support obligation or other liability which may arise from the distribution, (ii) do not make any statement that your product is "certified," or that its performance is guaranteed, by Intel, (iii) do not use Intel's name or trademarks to market your product without written permission, (iv) shall prohibit disassembly and reverse engineering, and (v) shall indemnify, hold harmless, and defend Intel and its suppliers from and against any claims or lawsuits, including attorney's fees, that arise or result from your distribution of any product.
- 7. If you use the Software to create a public web site which incorporates Indeo video or audio content, you shall provide Intel with the home page URL which links to your web site location containing such Indeo video or audio content within thirty (30) days of providing such web site location for public access. You shall mail or fax the URL information to:

Intel Corporation Intel Architecture Labs Mail Stop JF2-11 2111 NE 25th Avenue

Hillsboro, OR 97124-5961 Fax: (503) 712-1166

Attention: Indeo® Software Product Manager

Email: ial\_support@intel.com

- 8. If your product contains Indeo video or audio content and is commercially available, you shall provide two (2) copies of your final commercial product to Intel at the address above.
- 9. You shall provide Intel with a completed form referenced in Attachment A prior to your shipment of product or launch of a web site created with the Software. You shall mail or send by facsimile such form to the address or fax number above.
- 10. You may not make any statement that your product is "certified," or that its performance is guaranteed, by Intel.
- 11. You may not use Intel's name or trademarks to market your product without written permission, except as provided in this Agreement.
- 12. You shall indemnify, hold harmless, and defend Intel and its suppliers from and against any claims or lawsuits, including attorney's fees, that arise or result from your distribution of your product.

**PROMOTIONAL RELEASE.** You grant to Intel a non-exclusive, non-transferable, worldwide, royalty-free license under your intellectual property rights to use, reproduce, perform and display your product for public and private demonstration and promotional purposes.

You grant to Intel a non-exclusive, non-transferable, worldwide, royalty-free license to use your tradename, trademark and logo (collectively, "marks") on or in any advertising, marketing, promotional, technical or other materials prepared by or for Intel in connection with Intel's marketing of the Software. Intel will not mutilate or otherwise modify your marks and agrees to supply you with representative samples of Intel's use of such marks on your request.

**OWNERSHIP OF SOFTWARE AND COPYRIGHTS.** Title to all copies of the Software remains with Intel or its suppliers. The Software is copyrighted and protected by the laws of the United States and other countries, and international treaty provisions. You may not remove any copyright notices from the Software. Intel may make changes to the Software, or to items referenced therein, at any time without notice, but is not obligated to support or update the Software. Except as otherwise expressly provided, Intel grants no express or implied right under Intel patents, copyrights, trademarks, or other intellectual property rights. You may transfer the Software only if the recipient agrees to be fully bound by these terms and if you retain no copies of the Software.

**LIMITED MEDIA WARRANTY.** If the Software has been delivered by Intel on physical media, Intel warrants the media to be free from material physical defects for a period of ninety days after delivery by Intel. If such a defect is found, return the media to Intel for replacement or alternate delivery of the Software as Intel may select.

**EXCLUSION OF OTHER WARRANTIES. EXCEPT AS PROVIDED ABOVE, THE SOFTWARE IS PROVIDED "AS IS" WITHOUT ANY EXPRESS OR IMPLIED WARRANTY OF ANY KIND INCLUDING WARRANTIES OF MERCHANTABILITY, NONINFRINGEMENT, OR FITNESS FOR A PARTICULAR PURPOSE.** Intel does not warrant or assume responsibility for the accuracy or completeness of any information, text, graphics, links or other items contained within the Software.

**LIMITATION OF LIABILITY. IN NO EVENT SHALL INTEL OR ITS SUPPLIERS BE** 

**LIABLE FOR ANY DAMAGES WHATSOEVER (INCLUDING, WITHOUT LIMITATION, LOST PROFITS, BUSINESS INTERRUPTION, OR LOST INFORMATION) ARISING OUT OF THE USE OF OR INABILITY TO USE THE SOFTWARE, EVEN IF INTEL HAS BEEN ADVISED OF THE POSSIBILITY OF SUCH DAMAGES. SOME JURISDICTIONS PROHIBIT EXCLUSION OR LIMITATION OF LIABILITY FOR IMPLIED WARRANTIES OR CONSEQUENTIAL OR INCIDENTAL DAMAGES, SO THE ABOVE LIMITATION MAY NOT APPLY TO YOU. YOU MAY ALSO HAVE OTHER LEGAL RIGHTS THAT VARY FROM JURISDICTION TO JURISDICTION.**

**TERMINATION OF THIS AGREEMENT.** Intel may terminate this Agreement at any time if you violate its terms. Upon termination, you will immediately destroy the Software or return all copies of the Software to Intel.

**APPLICABLE LAWS.** Claims arising under this Agreement shall be governed by the laws of California, excluding its principles of conflict of laws and the United Nations Convention on Contracts for the Sale of Goods. You may not export the Software in violation of applicable export laws and regulations. Intel is not obligated under any other agreements unless they are in writing and signed by an authorized representative of Intel.

**GOVERNMENT RESTRICTED RIGHTS.** The Software is provided with "RESTRICTED RIGHTS." Use, duplication, or disclosure by the Government is subject to restrictions as set forth in FAR52.227-14 and DFAR252.227-7013 et seq. or its successor. Use of the Software by the Government constitutes acknowledgment of Intel's proprietary rights therein. Contractor or Manufacturer is Intel Corporation, 2200 Mission College Blvd., Santa Clara, CA 95052.

### **ATTACHMENT A**

### DATE OF PUBLIC AVAILABILITY

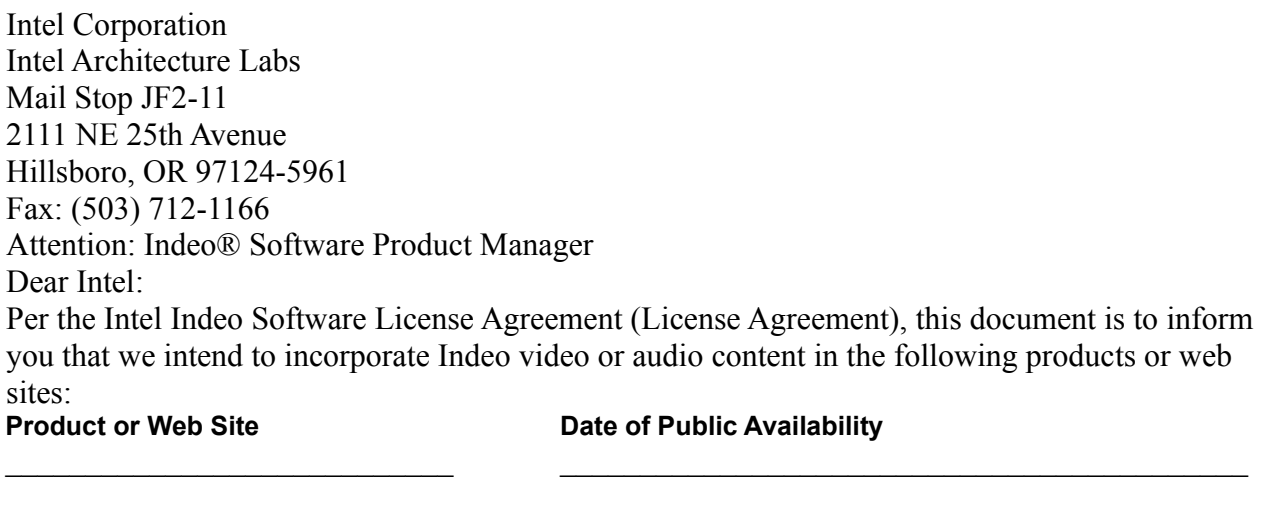

 $\overline{\phantom{a}}$  , and the contract of the contract of the contract of the contract of the contract of the contract of the contract of the contract of the contract of the contract of the contract of the contract of the contrac  $\overline{\phantom{a}}$  $\overline{\phantom{a}}$  , and the contract of the contract of the contract of the contract of the contract of the contract of the contract of the contract of the contract of the contract of the contract of the contract of the contrac  $\overline{\phantom{a}}$  $\overline{\phantom{a}}$  , and the contract of the contract of the contract of the contract of the contract of the contract of the contract of the contract of the contract of the contract of the contract of the contract of the contrac  $\overline{\phantom{a}}$  $\overline{\phantom{a}}$  , and the contract of the contract of the contract of the contract of the contract of the contract of the contract of the contract of the contract of the contract of the contract of the contract of the contrac The above products or web sites are in<br>compliance with the terms of the License<br>Agreement.

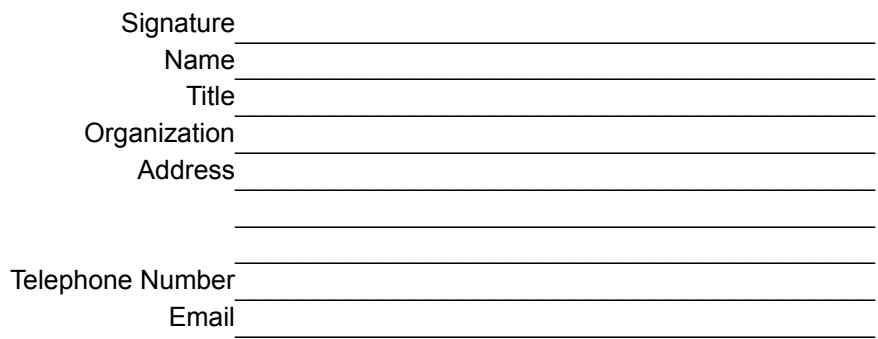

## **Installing Crochet**

To install Crochet Made Easy:

- · Insert the CD in your CD-ROM drive. Installation will normally start automatically. If it doesn't:
	- · Select **Start** from the task bar,
	- · Select **Run**,
	- · Type **d:\setup.exe** where d: is your CD-ROM drive letter,
	- · Follow the instructions.
- · Note: When installing on Windows/NT, you must have administrator authority. If you don't, you should obtain administrator authority or have a system support person perform the install for you.

## **Running Crochet**

To run Crochet Made Easy:

- · Insert the CD in your CD-ROM drive. Crochet Made Easy will normally automatically start. If it doesn't:
	- · Select **Start** from the task bar,
	- · Select **Programs**,
	- · Select the **Crochet Made Easy** folder,
	- · Select the **Crochet Made Easy** icon.

## **Uninstalling Crochet**

To uninstall Crochet Made Easy:

- · Select **Start** from the task bar,
- · Select **Programs**,
- · Select the **Crochet Made Easy** folder,
- · Select the **Uninstall Crochet Made Easy** icon.
- · Follow the instructions.

## **Color Depth, Changing**

To change the color depth of your system:

- · Click on the **Start** icon on the task bar,
- · Select **Settings**,
- · Select **Control Panel**,
- · Double-click on the **Display** icon,
- · Select the **Settings** tab,
- · Click on the drop-down arrow in the *Color palette* box by the **256 Color** entry,
- · Select **16-bit** (or higher) colors,
- · Click **OK** in the several messages that confirm your change,
- · Restart your system if requested.

## **Screen Size, Changing**

To change Crochet Made Easy (and all other applications) to full screen:

- · Click on the **Start** icon on the task bar,
- · Select **Settings**,
- · Select **Control Panel**,
- · Double-click on the **Display** icon,
- · Select the **Settings** tab,
- · Move the slider in the *Desktop area* box until the setting is **640 x 480**,
- · Click **OK** in the several messages that confirm your change,
- · Restart your system if requested.

# **Volume Adjusting**

To adjust the volume:

- · Double-click on the small speaker icon on the task bar,
- · Adjust the volume control slider,
- Close the window,
- · Check the volume control knob on your computer speakers.

## **Technical Support**

Technical support for the Crochet Made Easy product is provided by Absolute Quality, Inc. If you have any questions or problems with the performance or installation of the Crochet Made Easy CD-ROM on your PC, contact us at:

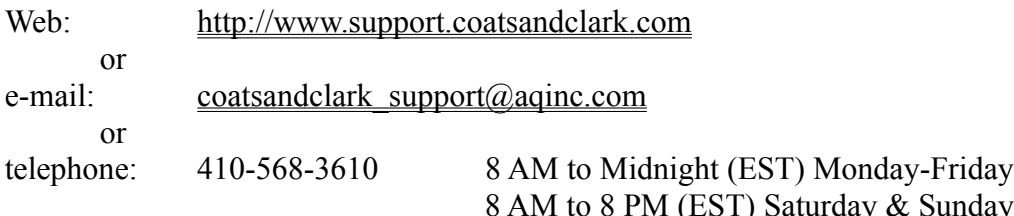

Note: The above web and e-mail links may not work with some browsers or e-mail systems. If so, enter the address manually.

## **Crochet Support**

Support for the craft of crocheting for this Crochet Made Easy CD-ROM is provided by Coats & Clark. If you have questions or problems with the lessons or patterns in the Crochet Made Easy CD-ROM, write\* to us at:

e-mail: crochetcd@unidial.com or regular mail: Coats & Clark Dept. CD 101 P.O. Box 12229 Greenville, SC 29612-0229

\*Please include your daytime telephone number, home mailing address and specific details as to the area of your concern to expedite our response.

Note: This e-mail link may not work with some e-mail systems. If so, enter the address manually.

## **Other Support**

The Technical and Crochet Support contacts are for the exclusive use of Crochet Made Easy CD-ROM consumers with questions that are directly related to the performance or content of the CD-ROM. All other inquiries should be directed by regular mail to:

Coats & Clark Consumer Service P.O. Box 12229 Greenville, SC 29612-0229

You may also wish to visit our web site at:

http://www.coatsandclark.com

Note: The above web link may not work with some browsers. If so, enter the address manually.

## **System Requirements**

- · Windows 95, Windows 98 or Windows NT (4.0 or higher)
- · Pentium 90 (Pentium 133 or faster recommended)
- 16 MB Memory
- · 4X CD-ROM drive (6X or faster recommended)
- · Sound card (Soundblaster compatible) & Speakers

## **IMPORTANT - READ CAREFULLY BEFORE USING THIS PRODUCT**

## **License Agreement and Limited Warranty**

By using the software included with this agreement ("Program") you accept the terms of this license with Coats & Clark Inc. ("COATS"). If you do not agree to the terms of this agreement, and you are also the original purchaser of this Program license ("Original Purchaser") promptly return the unused software together with all accompanying items to your dealer for a full refund.

**LIMITED USE LICENSE**. Coats and its suppliers grant you the right to use one copy of the Program for your personal use only. You may print copies of the patterns and user aids for your own personal use. All rights not expressly granted are reserved by Coats or its suppliers. You must treat the Program and associated materials and any elements thereof like any other copyrighted material (e.g., a book or musical recording). This Agreement is governed by the internal substantive laws of the state of South Carolina.

## **YOU MAY NOT**:

- · Use the Program, or permit use of the Program, on more than one computer, computer terminal, or workstation at the same time.
- · Make copies of the materials accompanying the Program, or make copies of the Program or any part thereof.
- · Copy the Program onto a hard drive or other device (you must run the Program from the CD-ROM although the Program itself may copy a portion of the Program onto your hard drive during installation in order to run more efficiently).
- · Use the Program, or permit use of the Program, in a network or other multi-user arrangement or on an electronic bulletin board system or other remote access arrangement.
- Rent, lease, license or otherwise transfer this Program, except that you may transfer the complete Program copy and accompanying materials on a permanent basis, provided that no copies are retained and the recipient agrees to the terms of this Agreement.
- · Reverse engineer, decompile, disassemble, or create derivative works of the Program.
- · Publicly perform or publicly display the Program.

**LIMITED WARRANTY**. Coats warrants to the Original Purchaser only, that the Program shall perform substantially in accordance with the accompanying written materials for ninety (90) days from the date of purchase.

**EXCLUSIVE REMEDY**. The Original Purchaser's exclusive remedy for the breach of this license shall be, at Coats' option, either (a) the repair or replacement of the Program that does not meet Coats' Limited Warranty and which is returned to Coats

with a copy of your receipt; or (b) a refund of the price, if any, which you paid for the Program and associated materials. This Limited Warranty is void if the failure of the Program has resulted from abuse, misapplication, or use of the Program with incompatible hardware.

**NO OTHER WARRANTIES**. COATS AND ITS SUPPLIERS DISCLAIM ALL WARRANTIES WITH RESPECT TO THE PROGRAM AND ACCOMPANYING MATERIALS, EITHER EXPRESS OR IMPLIED, INCLUDING BUT NOT LIMITED TO IMPLIED WARRANTIES OF MERCHANTABILITY, NON-INFRINGEMENT OF THIRD PARTY RIGHTS, AND FITNESS FOR A PARTICULAR PURPOSE. THIS LIMITED WARRANTY GIVES YOU SPECIFIC LEGAL RIGHTS. DEPENDING UPON WHERE YOU LIVE, YOU MAY HAVE OTHER RIGHTS, WHICH VARY FROM STATE/COUNTRY TO STATE/COUNTRY.

**LIMITATIONS ON DAMAGES**. In no event shall Coats or its suppliers be liable for any consequential or incidental damages whatsoever arising out of the use of or inability to use the Program, even if Coats or its suppliers have been advised of the possibility of such damages. Coats' liability shall not exceed the actual price paid for the license to use the Program. Because some states/countries do not allow the exclusion or limitation of liability for consequential or incidental damages, the above limitation may not apply to you.

**U.S. GOVERNMENT RESTRICTED RIGHTS**. The Program and documentation are provided with restricted rights. Use, duplication, or disclosure by the government is subject to restrictions as set forth in subparagraph (c)(1)(ii) of The Rights in Technical Data and Computer Software clause at DFARS 252.227-7013 or subparagraphs (c)(1) and (2) of the Commercial Computer Software - Restricted Rights at 48 CFR 52.227-19, as applicable. The Contractor/Manufacturer is MindWorks Multimedia, 211 Gregson Drive, Cary, North Carolina 27511-7909.

## **SAVE THIS LICENSE FOR FUTURE REFERENCE**

# Frequently Asked Questions

### **Q: Why are yarn amounts listed as ounces instead of skeins?**

A: Many interchangeable yarns are available in skeins of different weights.

### **Q: Can I use a brand other than that listed in the pattern?**

A: Yes, although your results may be different. It is always best to use the recommended yarn that the model has been made in.

### **Q: I have a wonderful pattern that calls for worsted weight yarn but I want to use the sport weight yarn someone gave to me. Is this OK?**

A: Generally this is not a good idea. However, if your gauge swatch matches the pattern and you like the feel and appearance of the swatch, you may be pleased with the final results.

### **Q: I made a sweater for my 4-year-old and I want to make a matching adult sweater. Can I just add a few stitches?**

A: It would be better to find a pattern for an adult sized sweater.

### **Q: I thought I followed the pattern and matched the gauge, but my sweater is too big/too small. Can I block it to the correct size?**

A: Only 100% natural fiber yarns, like wool or cotton, can be blocked successfully, and then only to a limited degree.

### **Q: I have tried and tried to follow the instructions, but it doesn't look like the picture. What can I do?**

(A.) Take a break from the pattern, then try having someone else read it to you.

(B.) Review the lesson on reading instructions.

(C.) Contact the publisher of the pattern, letting them know just where you are having difficulty.

## **Q: Can I sell the things I make?**

 $A \cdot Yes$ 

#### **Q: Can I copy the pattern to send to my sister?**

A: No. The "right to copy" belongs to the owner of the copyright who is usually the publisher of the pattern.

#### **Q: Why do different patterns that use the same yarn call for different hooks?**

A: Different hooks and even different stitches will produce fabric that is denser or looser as required for the finished effect.

#### **Q: One of the skeins I bought to make a sweater has a different dye lot than the others and the store where I purchased the yarn doesn't have more yarn with the right lot number. What can I do?**

A: Use the odd lot for all of the ribbing or border areas, where a slight color difference won't be as objectionable. If necessary to use this skein for other areas of the garment, blend it by working every other row with the odd lot and alternate rows with the main lot.